## **Edukit**

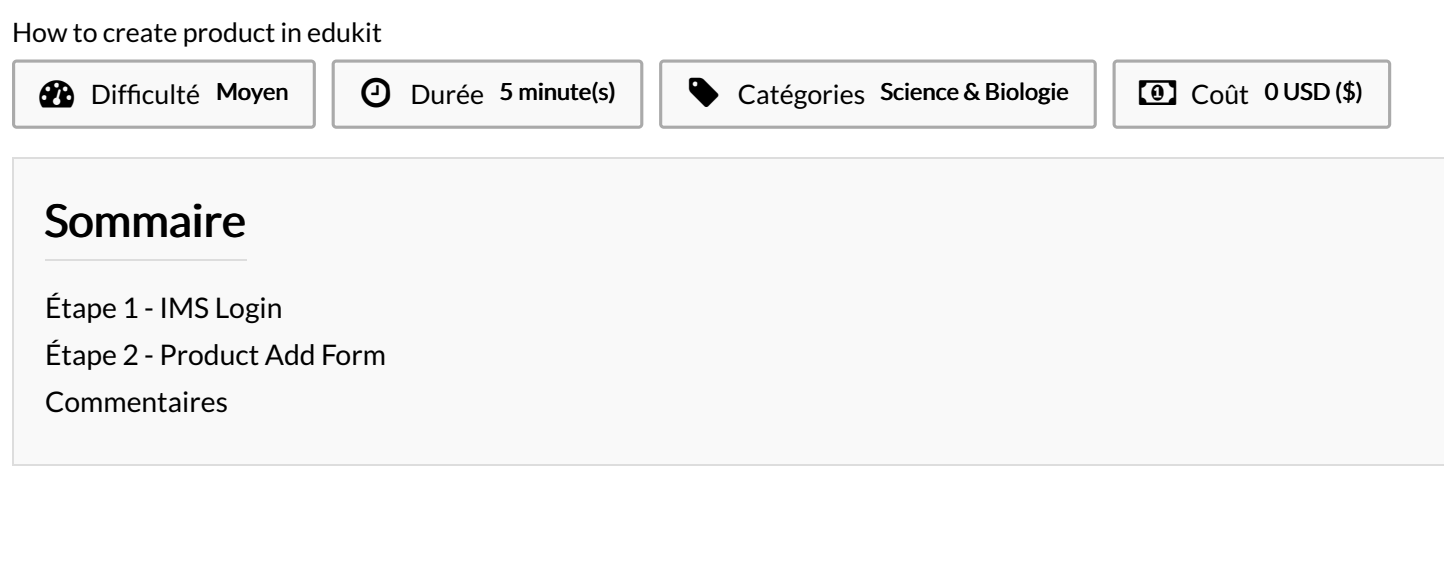

<span id="page-0-1"></span><span id="page-0-0"></span>Matériaux Outils Étape 1 - IMS Login go to logn page and login. . . . . . . . . . . . . . . . . . . . . Étape 2 - Product Add Form